## Latex Tutorials 4 (Tables) Examples Basic Tables

## Andrew Roberts

## September 19, 2003

A very basic table. No lines. First column is left justified, the middle is centered and the third is right.

1 2 3  $\begin{array}{ccc} 4 & 5 & 6 \\ 7 & 8 & 9 \end{array}$ 8 9

Same as above, but illustrating vertical lines.

 $1 \mid 2 \mid 3$ 4 5 6 7 8 9

The next table adds horizontal lines at the top and bottom.

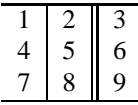

Finally, more horizontal lines are added inbetween all rows. This table has also been centered.

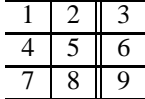